- 2. Discuss in detail about the Adobe Photoshop and Paint Brush.
- 3. Briefly discuss about the Auto color command in Photoshop.
- 4. Discuss in detail about the pattern making and grading software used in Apparel industry.
- 5. Write notes on :
	- (a) Resolution.
	- (b) Color cycle.
	- (c) Correction tool.
	- (d) Saturation command.

Name of the Candidate :

# **1 4 0 3**

## **B.Sc. DEGREE EXAMINATION, 2011**

**( FASHION DESIGN )**

( THIRD YEAR )

( PAPER - XXIX )

### **304. COMPUTERS - III**

*( Common to B.Sc. Textile Design & Lateral Entry )*

May ] [ Time : 3 Hours

Maximum : 60 Marks

**SECTION – A**  $(10 \times 1 = 10)$ 

*I. Fill in the blanks.*

- (i) \_\_\_\_\_\_\_\_\_ is a pattern making software.
- (ii) \_\_\_\_\_\_\_\_ is used to modify the image.
- (iii) The page icon appear at the bottom left corner of the  $\frac{1}{2}$ .

#### **Turn Over**

 $\mathcal{E}$  2  $\mathcal{Z}$ 

- 5. Polygon larso tool is used for free hand segments of a selection border.
- 6. Shades from the starting point to the ending boint in a straight in a simula summer as reflected gradient.

 $\textbf{SECIIO} \cdot \textbf{B}$   $(2 \times 3 = 12)$ 

- *Short note : Answer any FIVE.* III.
- 1. The toolbox
- 2. Pixel
- 3. Color picker.
- 4. Paint brush.
- 5. Fill bucket.
- 6. Gradient tool.
- $7.$  Smuge tool.

 $\textbf{SECIIO} - \textbf{C} \quad (\text{3} \times 10 = 30)$ 

- *IV. Answer any THREE questions.*
- 1. Explain in detail about the color modes and Basic elements of Photoshop.

#### **Turn Over**

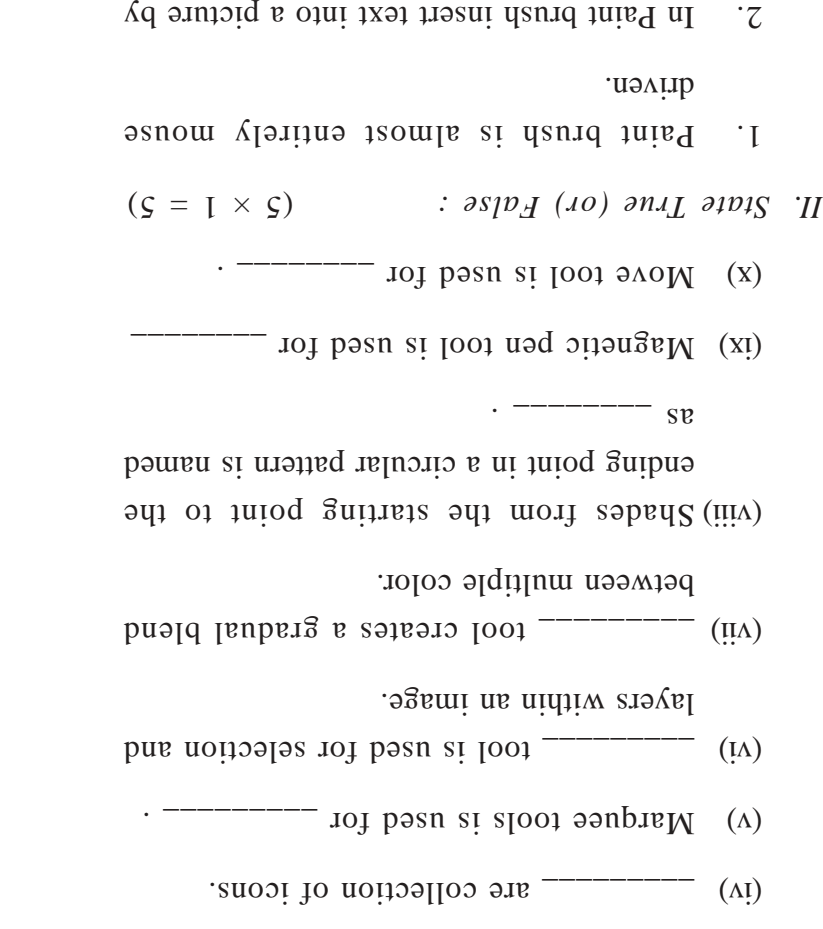

 $3.$  To create an air brush effect, click custom colors.

clicking outside the text frame.

4. Adobe Photoshop-6 is one of the powerful software for making fabric materials, Textile designs etc.